## アメニティセットのご案内

本院は、2018年7月2日より、患者様がご入院中に必要とされる『紙おむつ·寝巻·タオル類·日用品類』等のレンタルを 専門業者により導入いたします。このレンタル方式はご入院をされる際、患者様やご家族様の手を煩わせずに 患者様は療養生 活を常に清潔な高熱殺菌処理を行った寝巻·タオル類を必要なときに必要なだけご使用していただくことが可能となります。別紙、 「申込書兼同意書」をご提出されたその日からご利用頂けます。

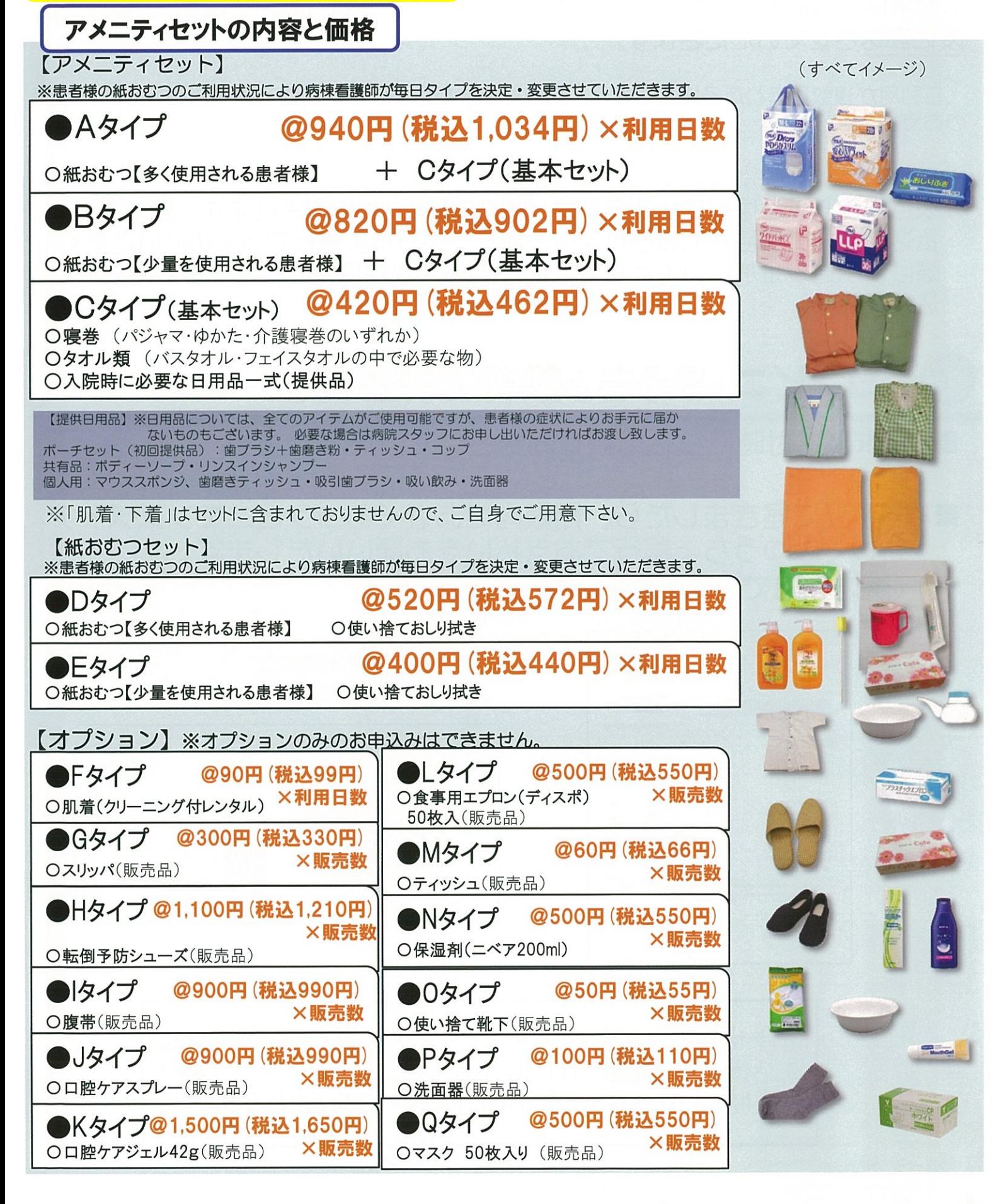

## アメニティセツトの料金の支払い方法について

ご請求は、月に1度月末締(毎月1回)または終了日締にて、締日後約3週間前 後に郵送させていただきます。

(ご利用が複数月にわたる場合も毎月、月末締めまたは終了日締めにて請求締めを行い、月毎 のお支払となります。)

※入院会計とは別のお支払となります。

※ご利用料金とは別に払込手数料(税込99円)が加算されます。請求書に 払込手数料の項目が記載されます。また、ゆうちょ銀行でお支払いいただく 際は、別途現金加算料金として税込110円がかかります。(口座での払い 込みを除く)

## コンビニ・ゆうちょ銀行でのお支払

請求書送付時に払込用紙を同封させていただきます。

お手元に届きましたら、期限内にお近くのコンビニエンスストア もしくはゆうちょ銀行でお支払いをお願いいたします。 (院内売店でもお取扱いが可能です。)

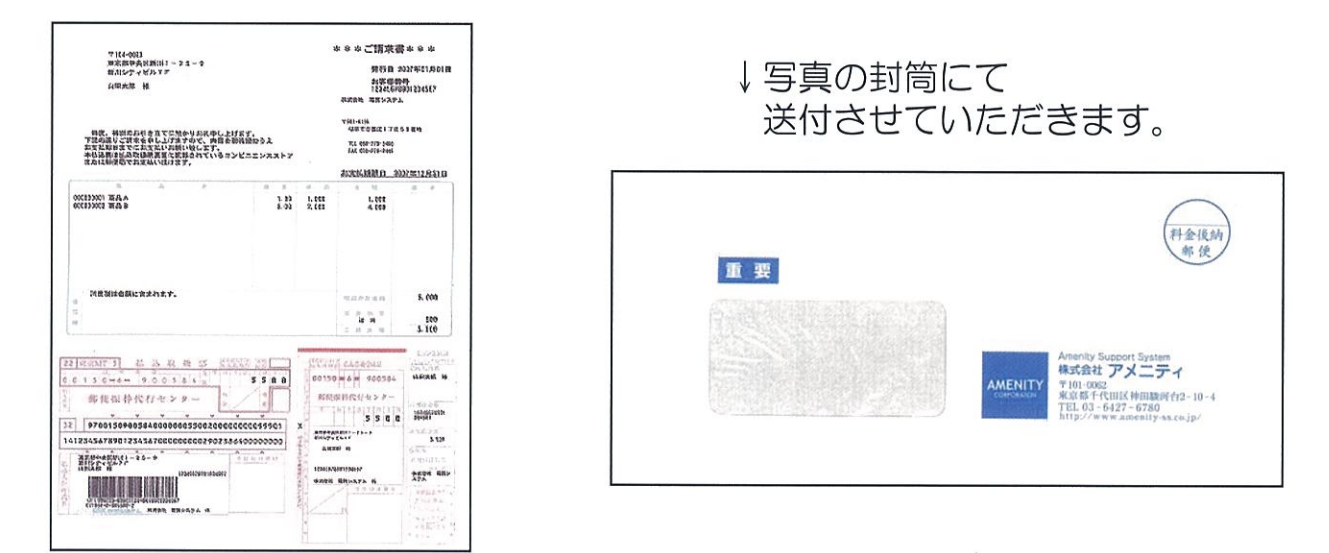

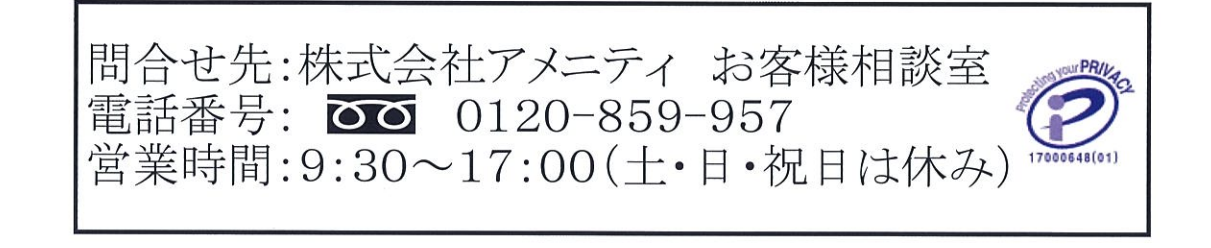